**Centers for Disease Control and Prevention Center for Preparedness and Response**

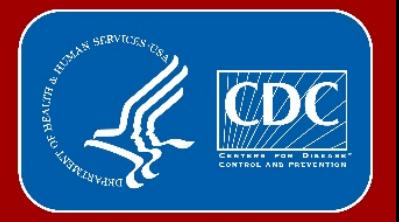

## **Applying for a CDC Import Permit**

2019 CDC Import Permit Program Webcast

## **What requires an Import Permit?**

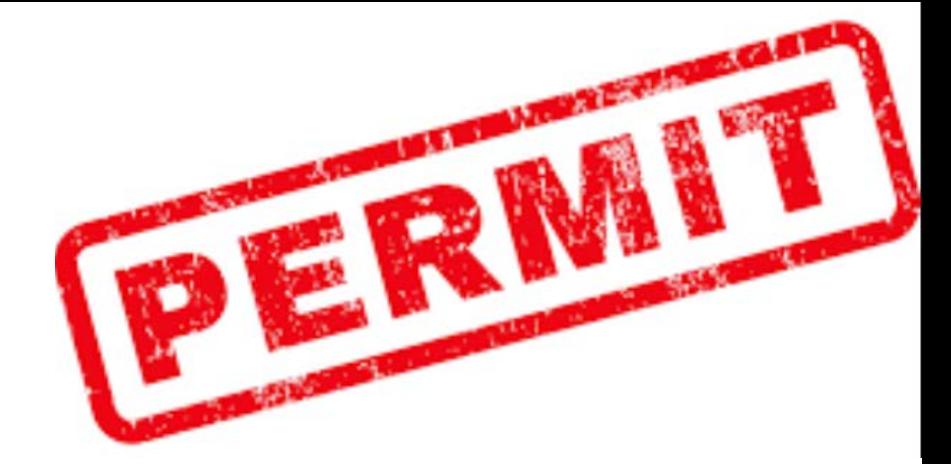

- **Infectious biological agents capable of causing diseases in humans**
- **Materials known or suspected to contain an infectious biological agent**
- **Vectors of human disease (e.g., insects or bats)**
- *Do I need an import permit?* **https://www.cdc.gov/cpr/ipp/etool.htm**

# **How do I Apply for a CDC Import Permit?**

In September 2018, eIPP, a secure electronic information system for obtaining an import

permit, was launched <https://www.cdc.gov/cpr/ipp/support.htm>

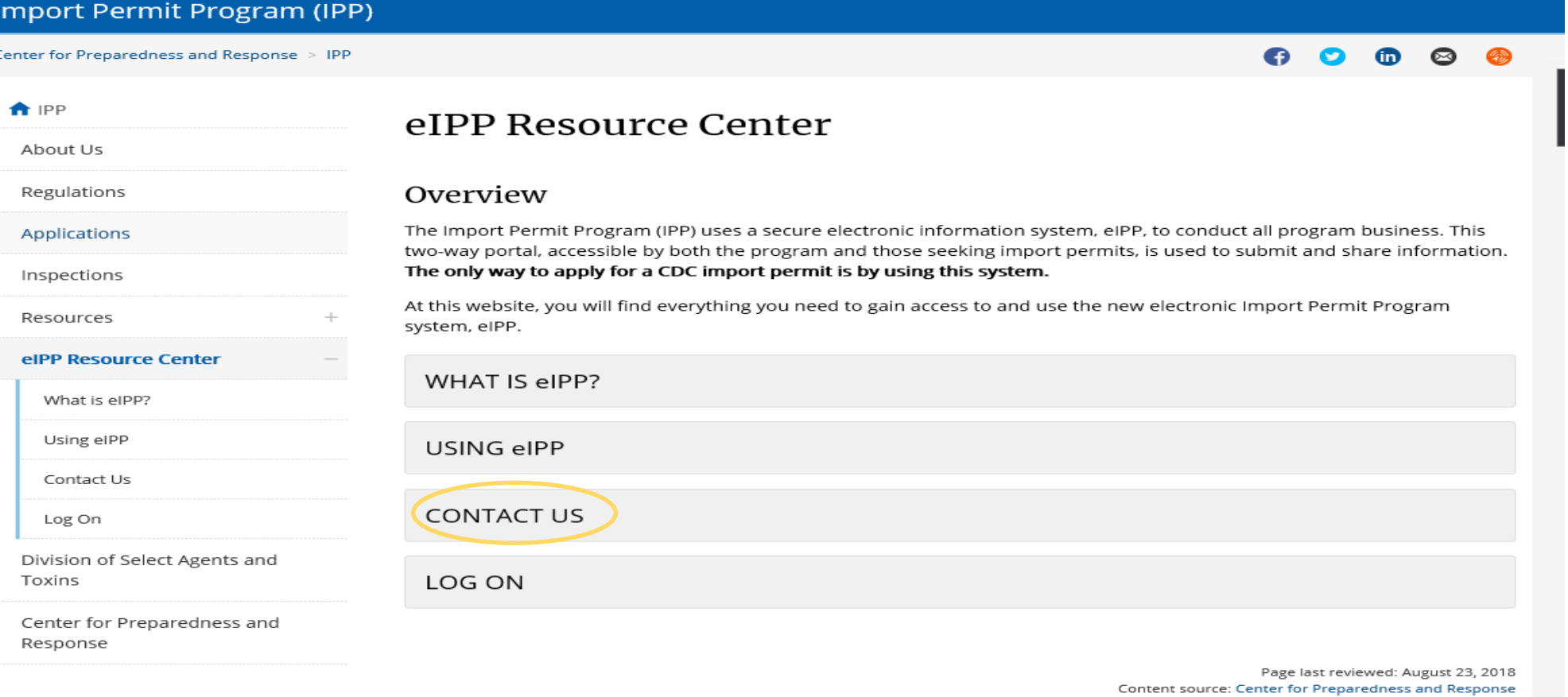

# **How do I Apply for a CDC Import Permit?**

In September 2018, eIPP, a secure electronic information system for obtaining an import

Content source: Center for Preparedness and Response

permit, was launched <https://www.cdc.gov/cpr/ipp/support.htm>

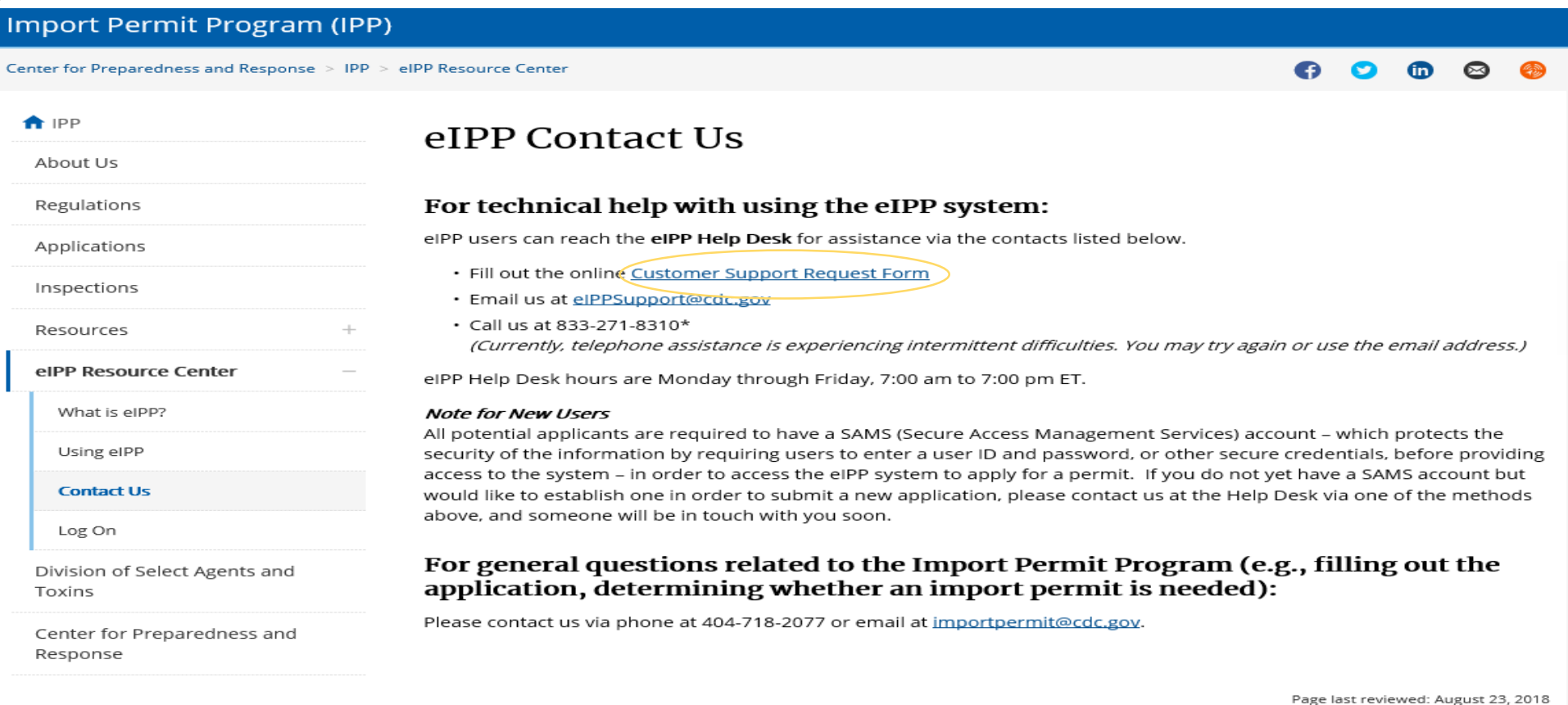

# **Secure Access Management Service (SAMs) Account**

- CDC's largest Electronic Authentication (E-Auth) provider for external partners. Supports over 40,000 partners accessing 100+ CDC applications. <https://www.cdc.gov/cpr/ipp/eipp-contact.htm>
- Primary Functions:
	- Application access
	- Secure exchange of electronic files between CDC and partner organizations.
	- If you already have a SAMS account for another group at CDC, that SAMS account must also be linked to the eIPP system.

# **How Do I Register for a SAMS Account?**

The request is received by the support desk which generates<br>an e-mail invite for SAMS enrollment to the requester (this happens within an hour).

**Note support desk hours of operation: Mon-Fri ( 7AM-7PM EST)**

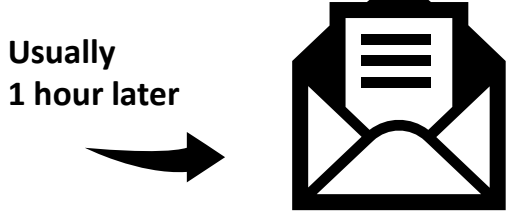

**Link -enter name, address, email, and answer security questions**

**5- 10 min** 

**Support Desk notified** 

**SAMS Account created – email** **after 30 days the account expires if never used/ logged in**

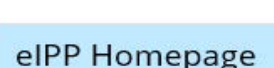

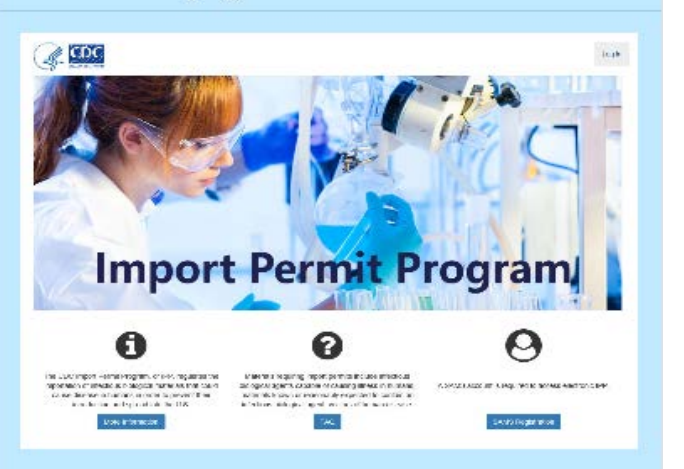

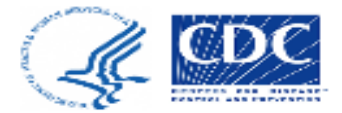

### Import Permit Program (IPP)

**O** New Agents Form

**O** New Bats Form

#### Notifications In reference to permit number 20191104-0515A: 4 11/4/19 11:24 AM "Application created and set to status Draft..." View In reference to permit number 20191104-0514A: 46 AM 4/19 10:46 AM "Application created and set to status Draft..." View In reference to permit number 20191021-0511A: 4 10/21/19 3:11 PM "Application created and set to status Draft..." View In reference to permit number 20191021-0510A: 4 10/21/19 10:39 AM "Application created and set to status Draft..." View  $\overline{\phantom{a}}$ All notifications loaded Load 25 More

#### Δ Agents

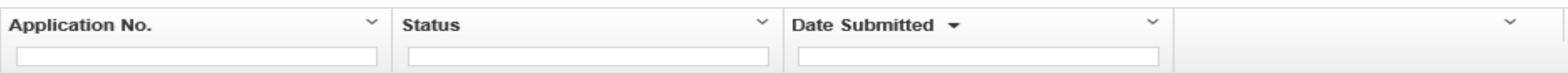

**Hello** 

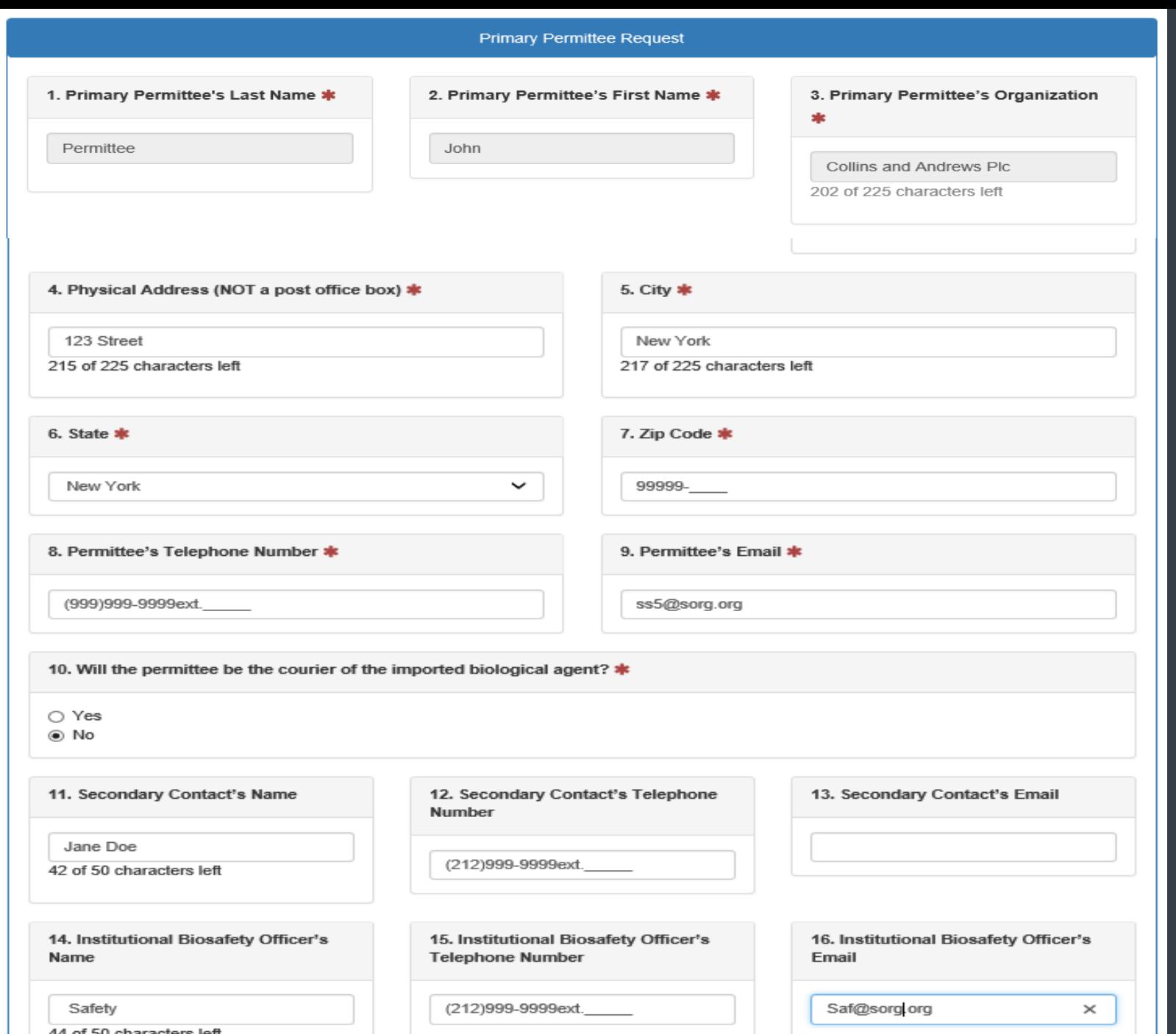

### **New Features**

- $\triangleright$  Permit Number
	- Fields require a response.
- $\triangleright$  Section A items 1-9 autopopulate from SAMS account.

### **Technical Review**

 $\triangleright$  Section A 4-7 verification of address

#### **Additional Notes**

 $\triangleright$  Section A items 11-16 secondary contact and biosafety officer information (BSO) does not appear on the permit. This information is useful for inspections and knowledge of BSOs.

![](_page_8_Picture_26.jpeg)

### **New Features** Add user & add template

**Additional Notes** The address for all authorized users will be the same as the permittee (refer to Section A 4-7)

#### **Section B**

SENDER OF IMPORTED INFECTIOUS BIOLOGICAL AGENT(S) OR VECTOR(S)

![](_page_9_Picture_13.jpeg)

### **New Feature** Add sender & add template

## Section B

### SENDER OF IMPORTED INFECTIOUS BIOLOGICAL AGENT(S) OR VECTOR(S)

![](_page_10_Picture_27.jpeg)

**Additional Notes** Multiple senders can be added. Worldwide permits can be issued.

A Add Sender @ Add From Template

### Section C SHIPMENT INFORMATION

1. Method(s) of Shipment \*

Commercial Carrier (e.g., FedEx)  $\Box$  Hand-carried by individuals listed in Section A 2. Estimated Number of Shipments \*

 $11$  and  $1$ 

### Section D

DESCRIPTION OF INFECTIOUS BIOLOGICAL AGENT(S) AND PERMITTEE'S **LABORATORY** 

![](_page_11_Picture_62.jpeg)

2. Provide a detailed description of the work to be accomplished with the imported agent(s) (Describe your work clearly & concisely, include background, purpose, objectives, methods, etc.)

The intended use of the imported material is to perform diagnostic testing, analytical testing, and measuring antibody levels and viral loads using mouse models. Methods used include plaque assays , qPCR, and ELISA assays. Dengue viral samples will be further tested at our facility in San Diego.

### **Technical Review Section D 2**  $\triangleright$  Transfers of imported

material to another facility within the **United States should** be addressed in Sections F 1 and G

3. Will the agent(s) be propagated or cultured? \*

◉ Yes  $\bigcirc$  No If yes, will the total culture volume exceed 10 liters at any point?  $\bigcirc$  Yes

 $\odot$  No

![](_page_12_Picture_76.jpeg)

**Section D** 

DESCRIPTION OF INFECTIOUS BIOLOGICAL AGENT(S) AND PERMITTEE'S **LABORATORY** 

Infectious Biological Agents

**Scientific Name Strain**  **Building Location** 

Room Location Lab

Lab Safety Level Storage

凸 Add From Template OAdd Infectious Biological Agent

**Technical Review** Section D 3-4  $\triangleright$  Additional risks reviewed for possible inspection.

**Highlighted Features** Add from template

![](_page_13_Picture_7.jpeg)

## **Highlighted Features** Add from template

#### Import Permit Program (IPP)

O New Bats Form **O** New Agents Form

#### Notifications

![](_page_14_Picture_31.jpeg)

#### **Manage Stored Templates**

![](_page_14_Picture_32.jpeg)

**Highlighted Features Managing templates** 

**O** Template Information

## **Section E**

1258 of 1500 characters left

#### DESCRIPTION OF MATERIAL(S) CONTAINING THE INFECTIOUS BIOLOGICAL AGENT (S) OR VECTOR(S) TO BE IMPORTED

![](_page_15_Picture_60.jpeg)

**Additional Notes** Section E 1 and E 2 Vectors that are known to transfer or are capable transferring an **ifectious biological** agent to a human (e.g., rthropods).

ecombinant/ synthetic  $$ rovide a description of molecular vectors (e.g., lasmid constructs).

#### **Section F BIOSAFETY MEASURES**

<sup>®</sup> Yes  $\bigcirc$  No

**Final Destination(s)** 

**Recipient Last Name** 

![](_page_16_Picture_65.jpeg)

1. Will the permittee transfer the imported materials to locations not listed in Section D above? \*

**Recipient First Name** 

**Additional Notes** Section F 5 Check second box if the imported material will be transferred to other destinations within the United States.

Notice that checking this box auto-populates yes in Section G 1

**⊿ Add Final Destination** 

**Destination Organization** 

#### **Section G**

FINAL DESTINATION(S) OF IMPORTED BIOLOGICAL AGENT(S) OR VECTOR(S)

![](_page_17_Picture_35.jpeg)

## **Additional Notes**  $\triangleright$  Section G 1 autopopulated as yes

 $\triangleright$  Click Add Final Destination

![](_page_18_Picture_49.jpeg)

**Additional Notes** When the **Add to List**  button is clicked, the infectious biological agents section will appear. Update the building location, room location, lab, lab safety level, and storage information for each infectious biological agent added to the final destination list.

 $\mathcal{C}$ 

v.

# **Signature and Submitting to IPP**

#### $\triangle$  Signature

Certification: I hereby certify that all individuals listed in this application have the appropriate qualifications, experience and training to safely handle the agents being imported and that the information submitted in this application is complete and accurate to the best of my knowledge and belief. I agree to comply with all conditions, restrictions and precautions that may be specified in any permit that may be issued. Additionally, I agree to comply with all applicable regulations and guidelines that govern this transfer. I understand that failure to comply with the importation requirements may subject me to criminal penalties pursuant to 42 U.S.C. 271. I understand that any false statement made in this application may subject me to criminal penalties pursuant to 18 U.S.C. 1001.

**Signature of Respondent:** 

Date:

John Permittee

9/25/2019

FORM APPROVED OMB NO. 0920-0199 EXP DATE 04/30/2021

Public recording burden of this collection of information is estimated to average 20 minutes per response, including the time for reviewing instructions, searching existing data sources, gathering and maintaining the data needed, and completing and reviewing the collection of information. An agency may not conduct or sponsor, and a person is not required to respond to a collection of information unless it displays a currently valid OMB control number. Send comments regarding this burden estimate or any other aspect of this collection of information, including suggestions for reducing this burden to CDC Reports Clearance Officer; 1600 Clifton Road NE, MS D-74, Atlanta, Georgia 30333; ATTN: PRA (0920-0199).

![](_page_19_Picture_9.jpeg)

#### Home Manage Templates

#### Import Permit Program (IPP)

O New Agents Form O New Bats Form

#### **W** Notifications

In reference to permit number 20191112-0521A:

"Status changed from Draft to Submitted..."

◯ 11/13/19 3:10 PM  $\wedge$ View

# **Submitting Application & Request for Information**

![](_page_20_Picture_24.jpeg)

Enter comments in the general discussion and amend appropriate section(s) of application.

#### **Upload Attachment**

Any additional documents or information can be added here

![](_page_20_Picture_25.jpeg)

# **Renewal of CDC Import Permit Application**

20190306-0153A

C Renew

Section A PERSON REQUESTING PERMIT IN U.S. (PERMITTEE) **New Features** Renew button